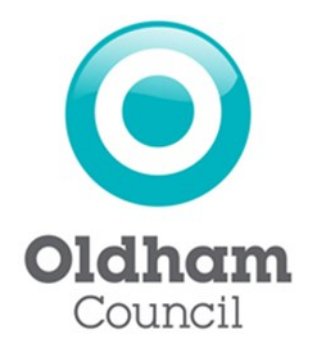

## Oldham Council Licensing Service Step-by-Step Guide Renewing Private Hire Operator Licence Online

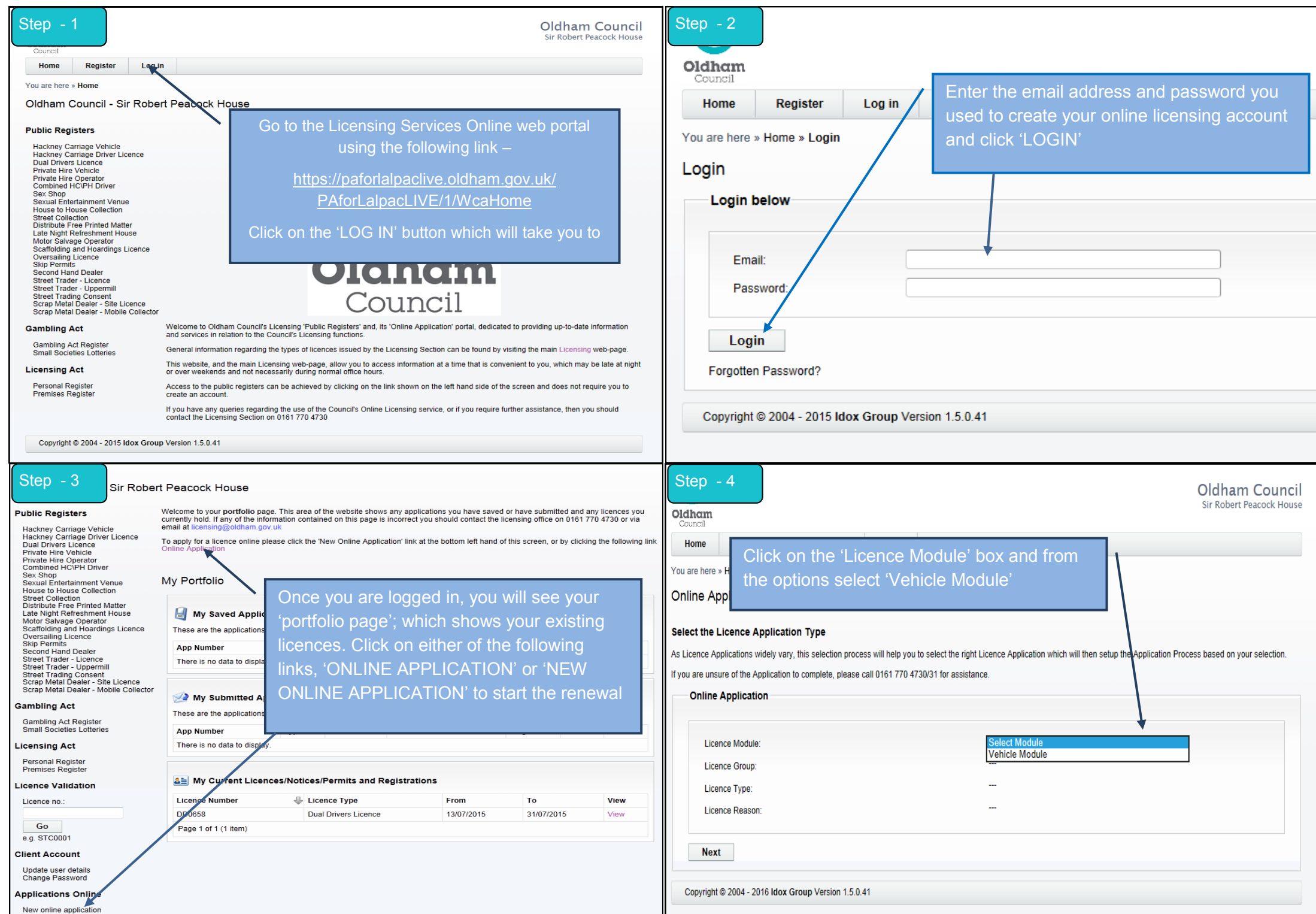

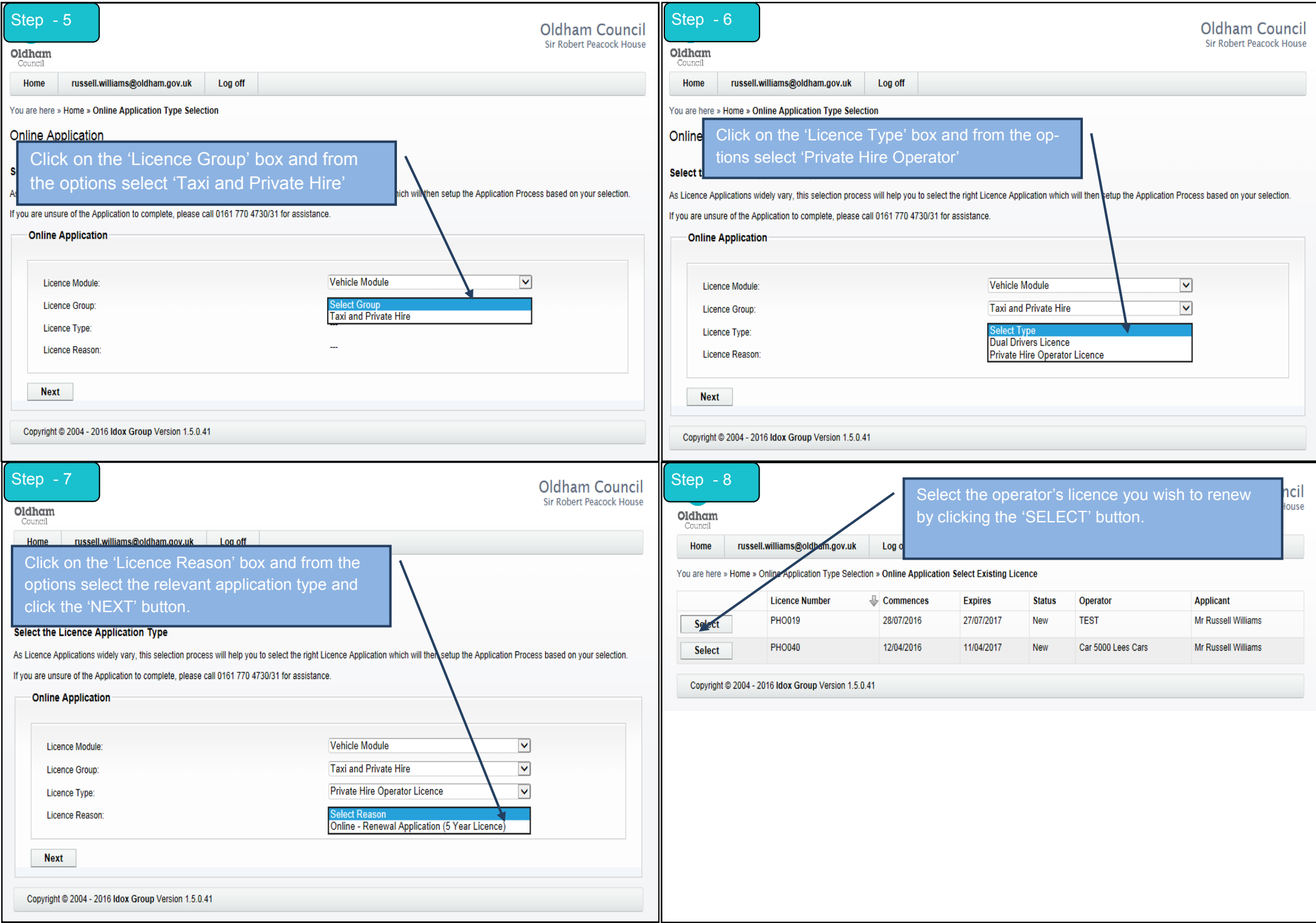

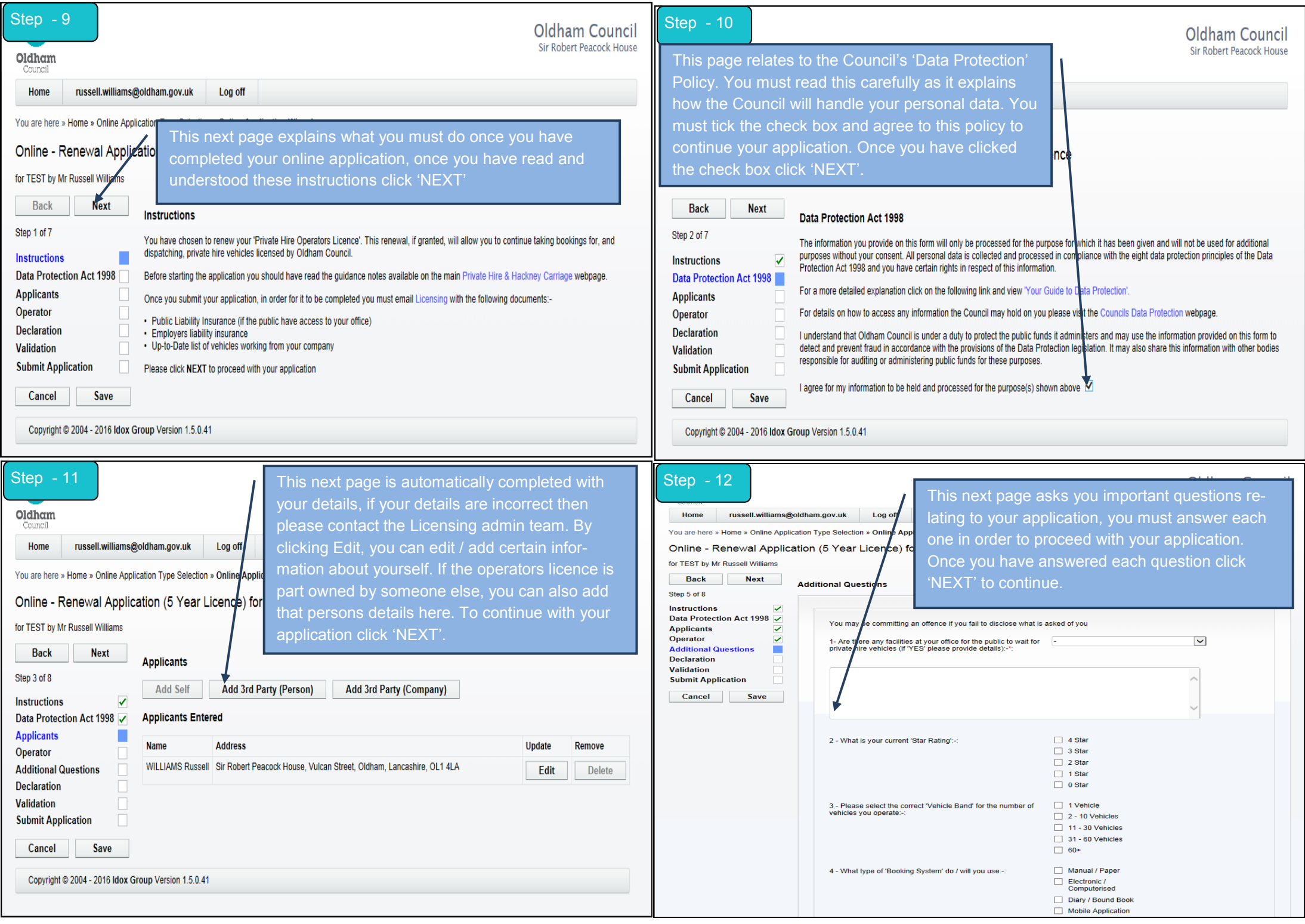

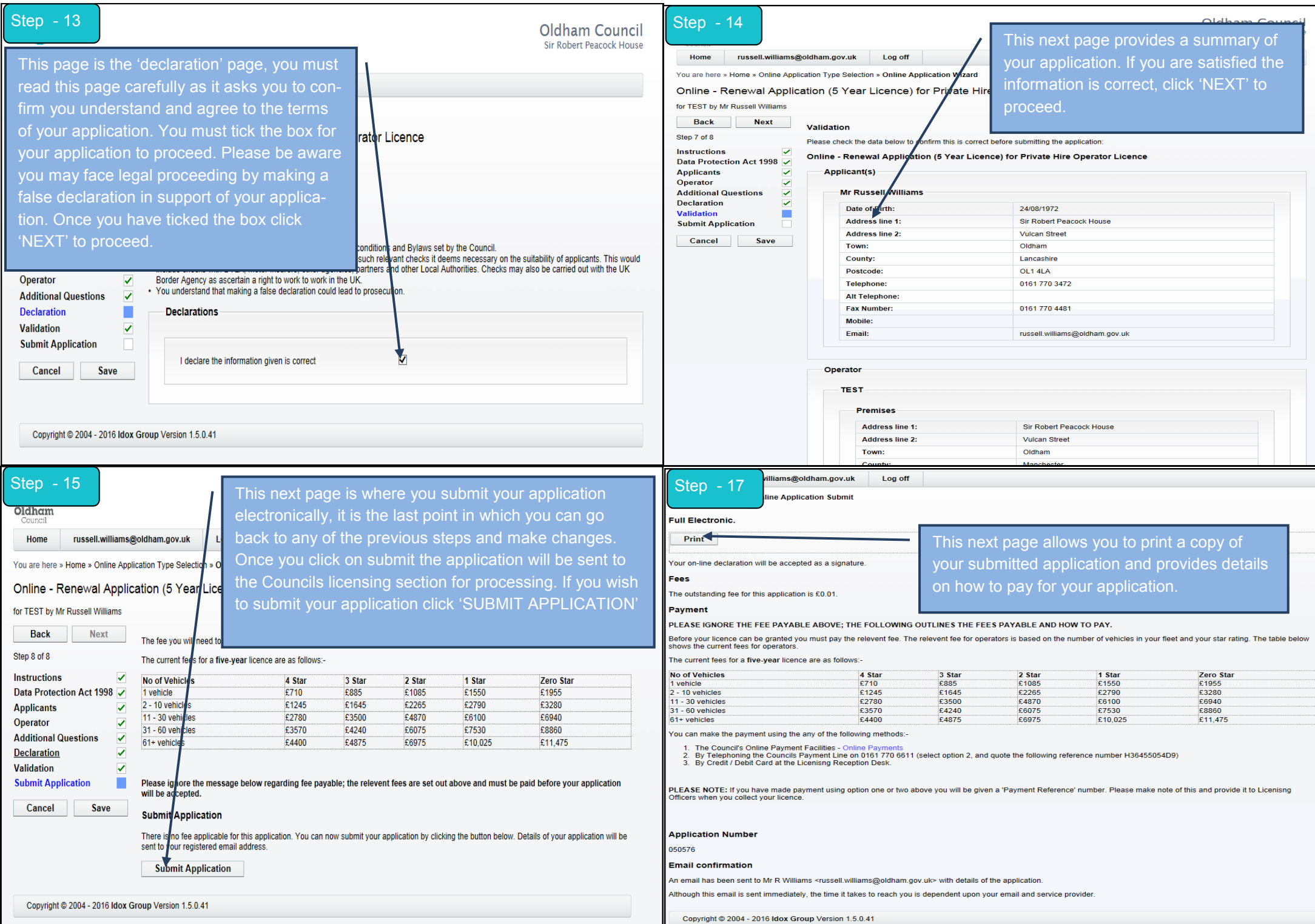